SSC0101 - ICC1 – Teórica

Introdução à Ciência da Computação I

## **Comandos de Repetição - Parte I**

Prof. Vanderlei Bonato: vbonato@icmc.usp.br Prof. Claudio Fabiano Motta Toledo: claudio@icmc.usp.br

### Sumário

- Estrutura de Repetição
- Estrutura de Repetição em Algoritmos
	- PARA
	- ENQUANTO
	- REPITA
- Estrutura de Repetição em Linguagem C
	- for
	- while
	- do-while
- Comando de controle de laço
	- break
	- continue
	- goto

Estrutura de Repetição

- Uma estrutura de repetição é utilizada quando um comando ou um bloco de comandos deve ser repetido.
- A quantidade de repetições pode ser fixa ou pode depender de uma determinada condição.
- O teste da condição pode ocorrer no início ou no final da estrutura de repetição.

Estrutura de Repetição em Algoritmo

• Três tipos de estruturas serão consideradas na elaboração de Algoritmos:

Estrutura PARA

- Estrutura ENQUANTO
- Estrutura REPITA

#### Estrutura PARA

 $PARA$  i  $\leftarrow$  valor\_inicial ATÉ valor\_final FAÇA Instrução\_1

 $PARA$  i  $\leftarrow$  valor\_inicial ATÉ valor\_final FAÇA INÍCIO Instrução\_1 Instrução\_2 .... Instrução\_n FIM

#### Estrutura PARA

- *Normalmente* utilizada quando é conhecido o número de repetições.
- A variável i é utilizada como controle, variando do valor\_inicial até valor\_final.
- O valor do incremento pode ser determinado

 $PARA$  i  $\leftarrow$  valor\_inicial ATÉ valor\_final FAÇA PASSO x

#### Estrutura PARA

• Exemplos:

Para i  $\leftarrow$  1 ATÉ 10 FAÇA

ESCREVA i  $\Rightarrow$  1, 2, 3, 4, 5, 6, 7, 8, 9, 10

```
Para i \leftarrow 1 ATÉ 9 FAÇA PASSO 2
ESCREVA i \Rightarrow 1, 3, 5, 7, 9
```
Para i  $\leftarrow$  10 ATÉ 5 FAÇA ESCREVA i  $\Rightarrow$  10, 9, 8, 7, 6, 5

Para i  $\leftarrow$  15 ATÉ 5 FAÇA PASSO -2 ESCREVA i  $\Rightarrow$  15, 13,11, 9, 7, 5

• Estrutura ENQUANTO

ENQUANTO condição FAÇA Instrução\_1

ENQUANTO condição FAÇA INÍCIO Instrução\_1 Instrução\_2 ... Instrução\_n FIM

- *Normalmente* utilizada quando não se sabe exatamente o número de repetições.
- Também pode ser utilizada quando o número de repetições é conhecido.
- A repetição é executada enquanto a condição for verdadeira.

• Exemplo:

 $x \leftarrow 1$  $y \leftarrow 5$ ENQUANTO x<y FAÇA INÍCIO  $x \leftarrow x + 2$  $y \leftarrow y + 1$ FIM

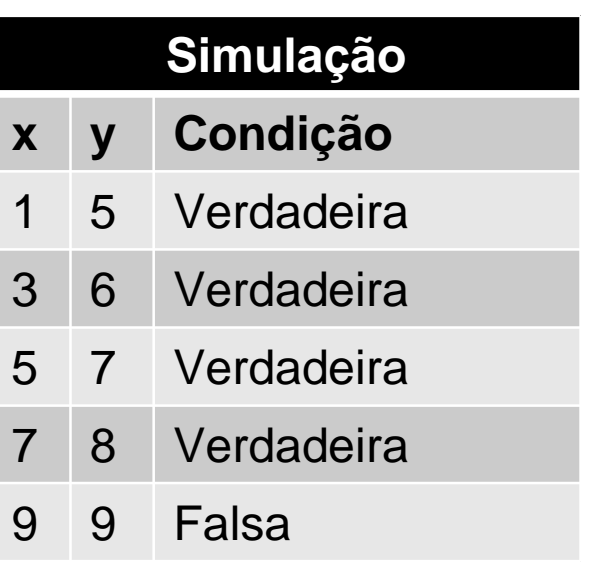

• Exemplo:

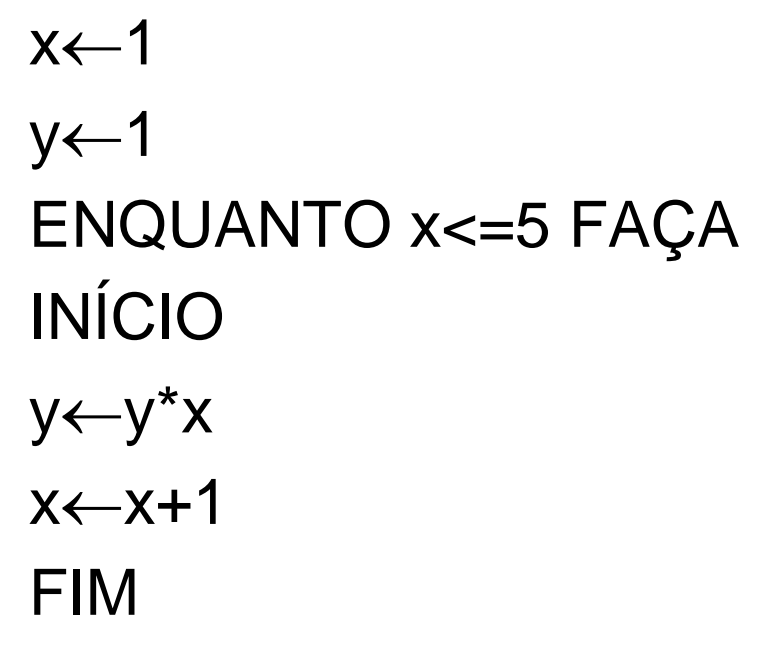

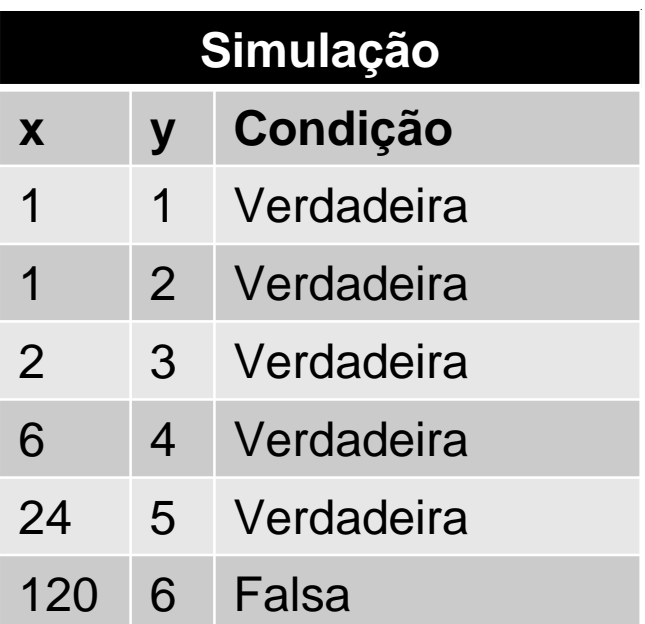

Observe que a estrutura de repetição ENQUANTO é utilizada um número fixo de vezes.

#### Estrutura REPITA

• Estrutura REPITA

REPITA

Instrução\_1

Instrução\_2

...

Instrução\_n ATÉ condição

#### Estrutura REPITA

- *Normalmente* utilizada quando não se sabe exatamente o número de repetições.
- Também pode ser utilizada quando o número de repetições é conhecido.
- A repetição é executada ATÉ que a condição se torne verdadeira.
- A diferença entre a estrutura REPITA e ENQUANTO é que as instruções em REPITA serão executadas ao menos uma vez.

#### Estrutura REPITA

• Exemplo:

 $x \leftarrow 1$  $y \leftarrow 5$ REPITA  $x \leftarrow x + 2$  $y \leftarrow y + 1$ ATÉ x>=y

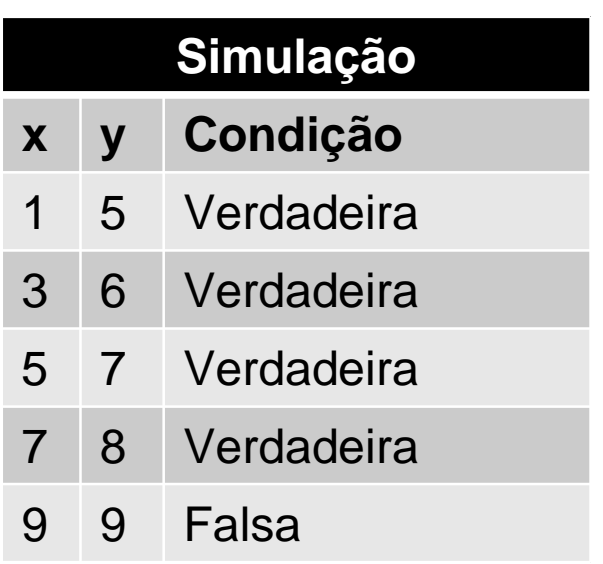

### Exercício I

- Um funcionário de uma empresa recebe aumento salarial anualmente. Sabe-se que:
- a)Esse funcionário foi contratado em 2005, com salário inicial de R\$ 1.000,00.
- b)Em 2006, ele recebeu aumento de 1,5% sobre o seu salário inicial.
- c)A partir de 2007 (inclusive), os aumentos salariais sempre corresponderam ao dobro do percentual do ano anterior.
- Faça um algoritmo que determine o salário atual desse funcionário.

#### Exercício II

• Faça um programa que leia um valor N inteiro e positivo, calcule e mostre o valor de E, conforme a fórmula a seguir:

#### $E = 1 + 1/1! + 1/2! + 1/3! + ... + 1/N!$

#### Exercício III

• Faça um programa que leia o número de termos e um valor positivo para X, calcule e mostre o valor da série a seguir:

 $S = -X^2/1! + X^3/2! - X^4/3! + X^5/4! - X^6/3! + X^7/2! X^8/1! + X^9/2! - X^{10}/3! + X^{11}/4! - ...$ 

#### Referências

Ascencio AFG, Campos EAV. Fundamentos de programação de computadores. São Paulo : Pearson Prentice Hall, 2006. 385 p.

# FIM Aula 7